## راهنمای دانشچو در ثبت در خواست فارغ التحصیلی و آغاز فر آیند تسویه حساب

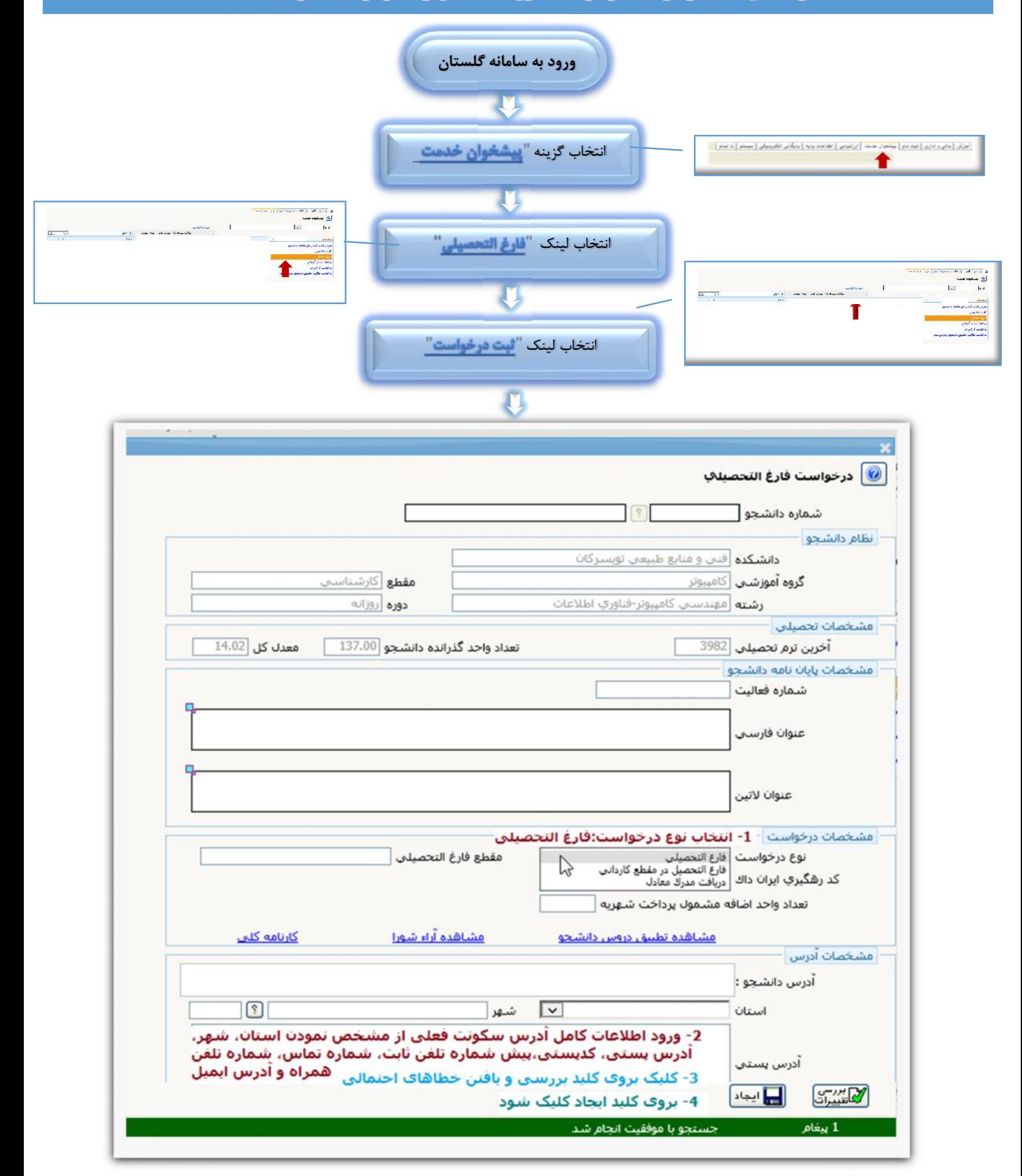

## راهنمای دانشچر در ثبت در خراست فارغ التحصیلی و آغاز فر آیند تسویه حساب

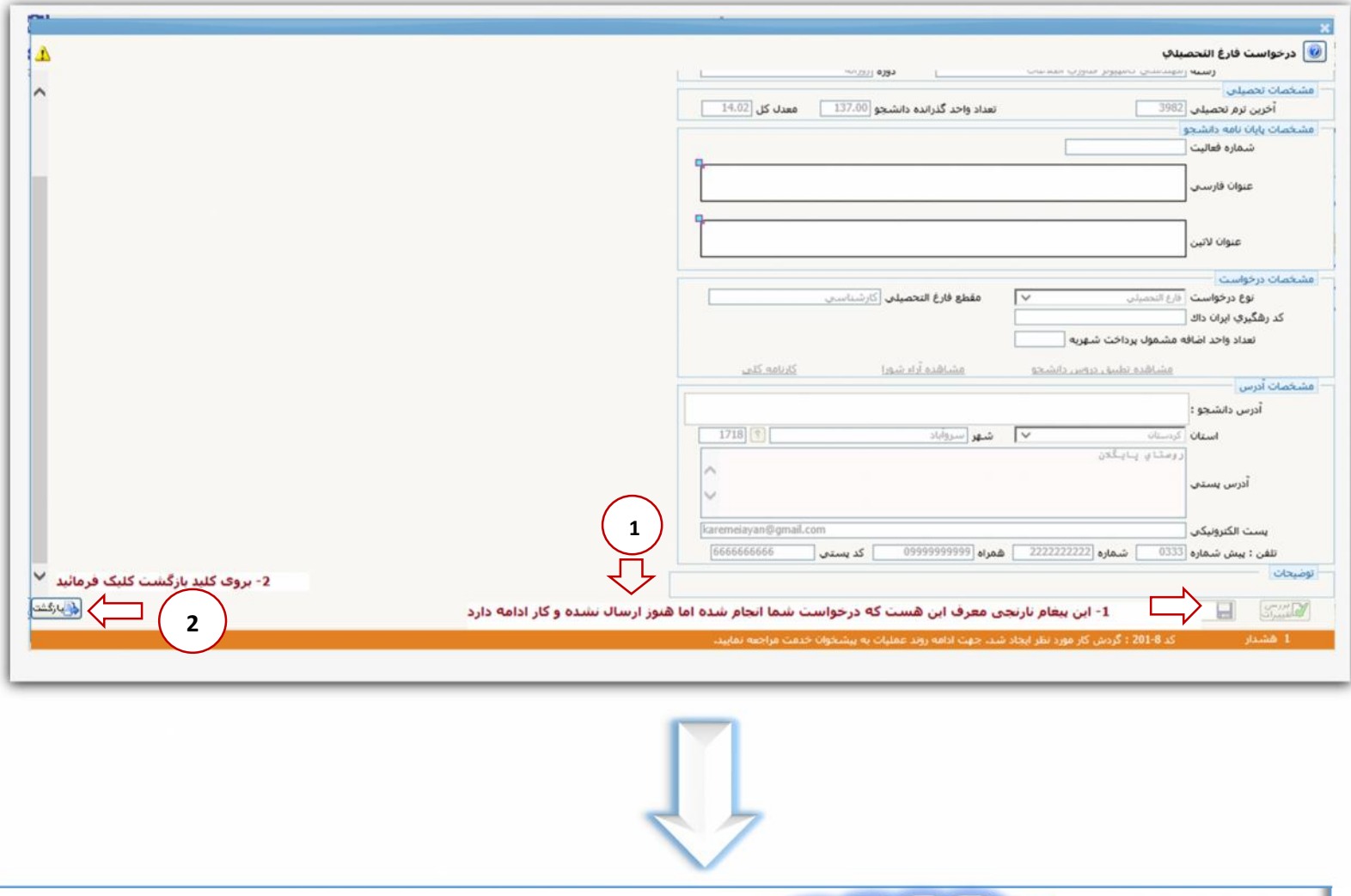

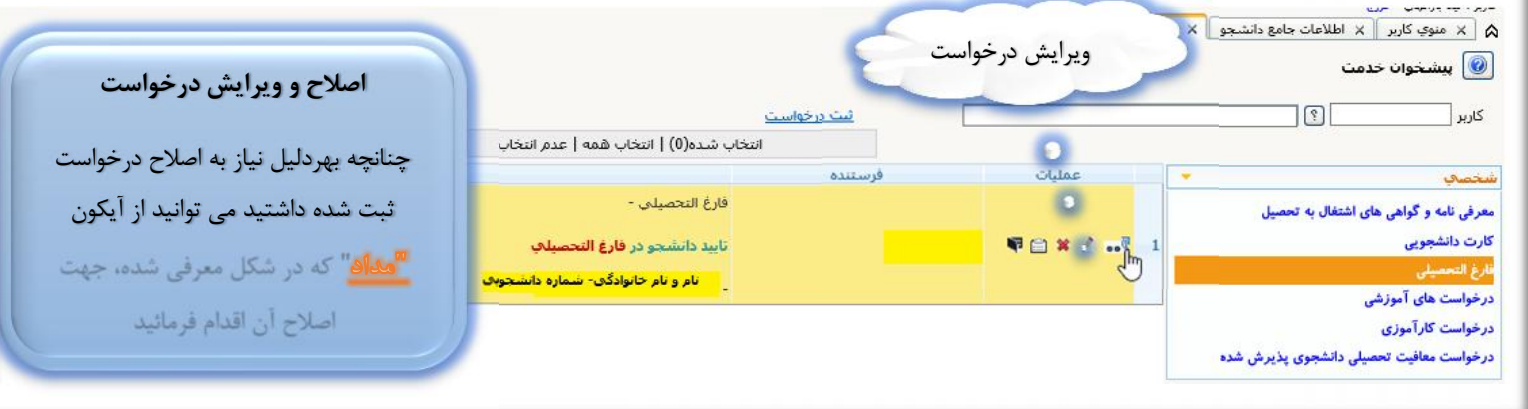

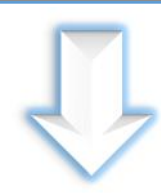

## راهنمای دانشچو در ثبت در خواست فارغ التحصیلی و آغاز فر آیند تسویه حساب

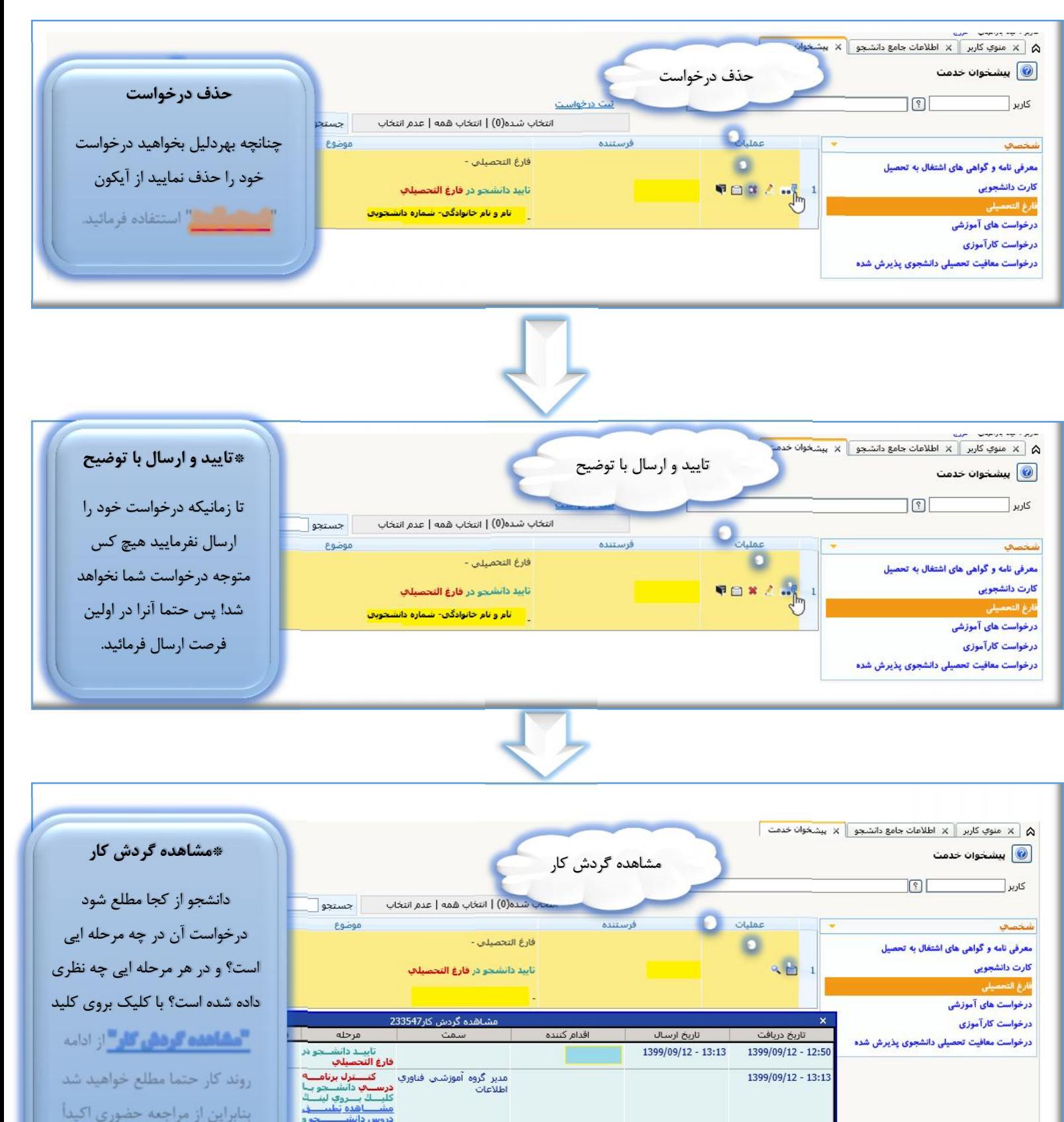

خودداري فرمائيد.

وزارت علوم